# **Access 2013**

by Laurie Ulrich Fuller and Ken Cook

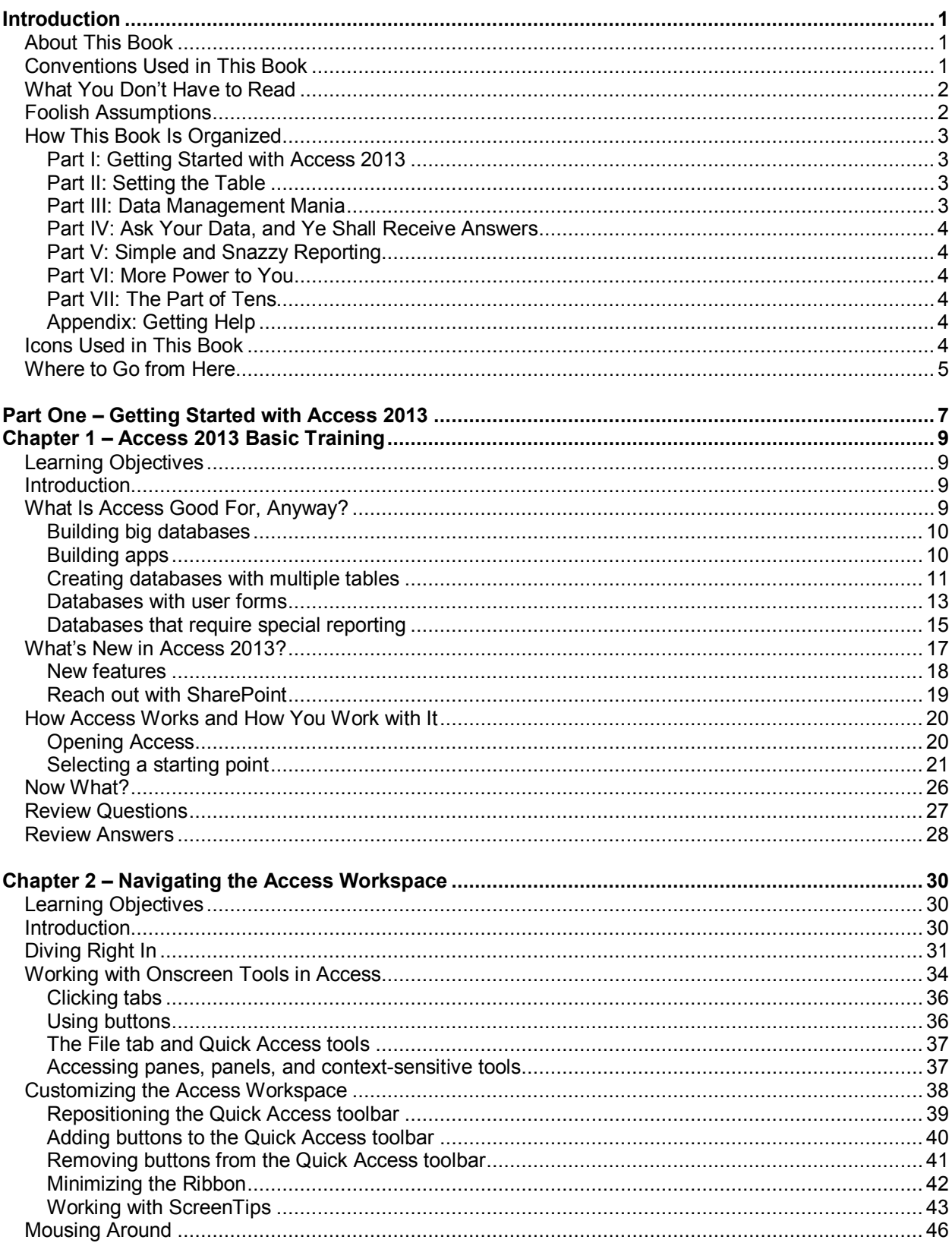

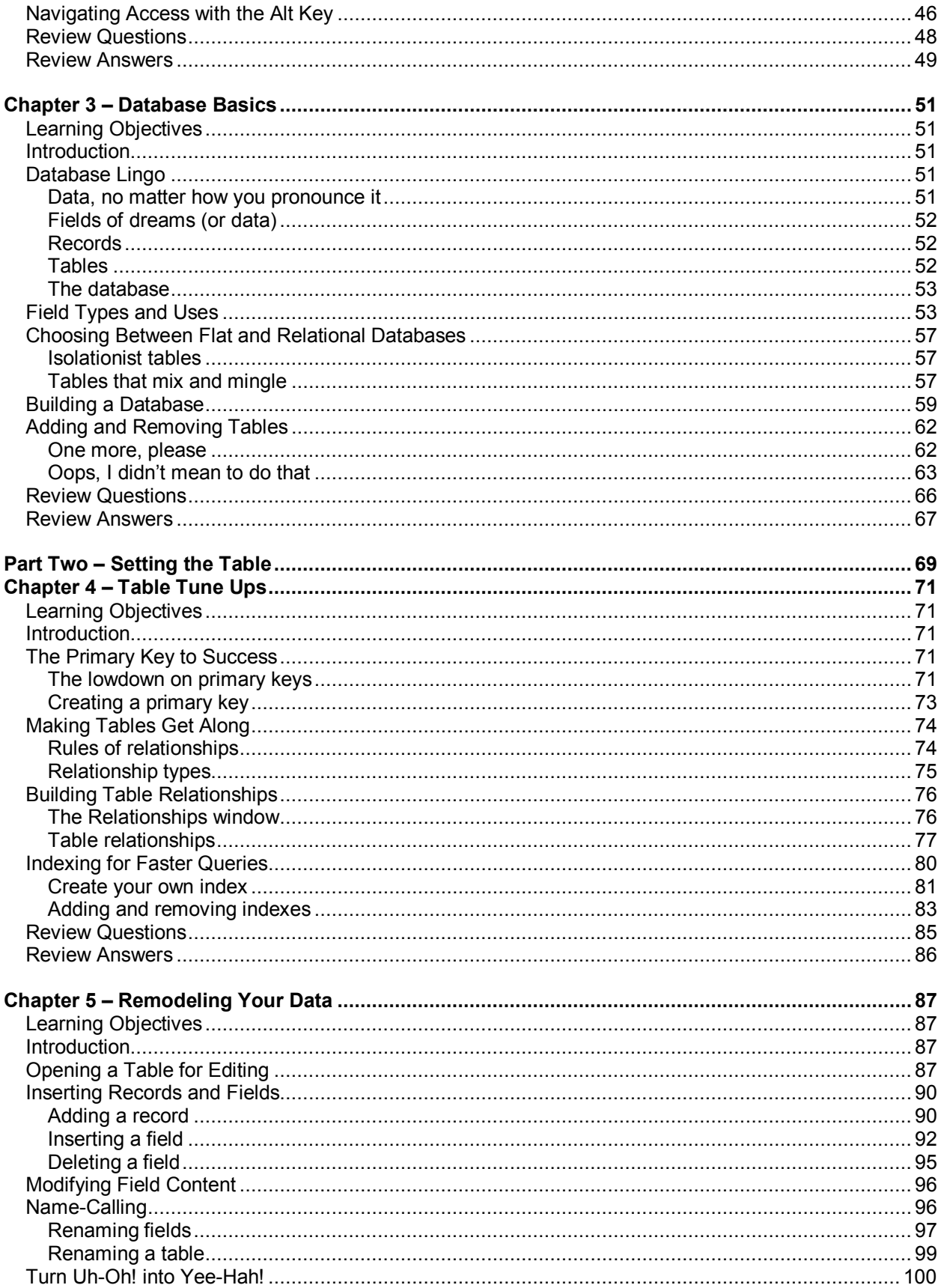

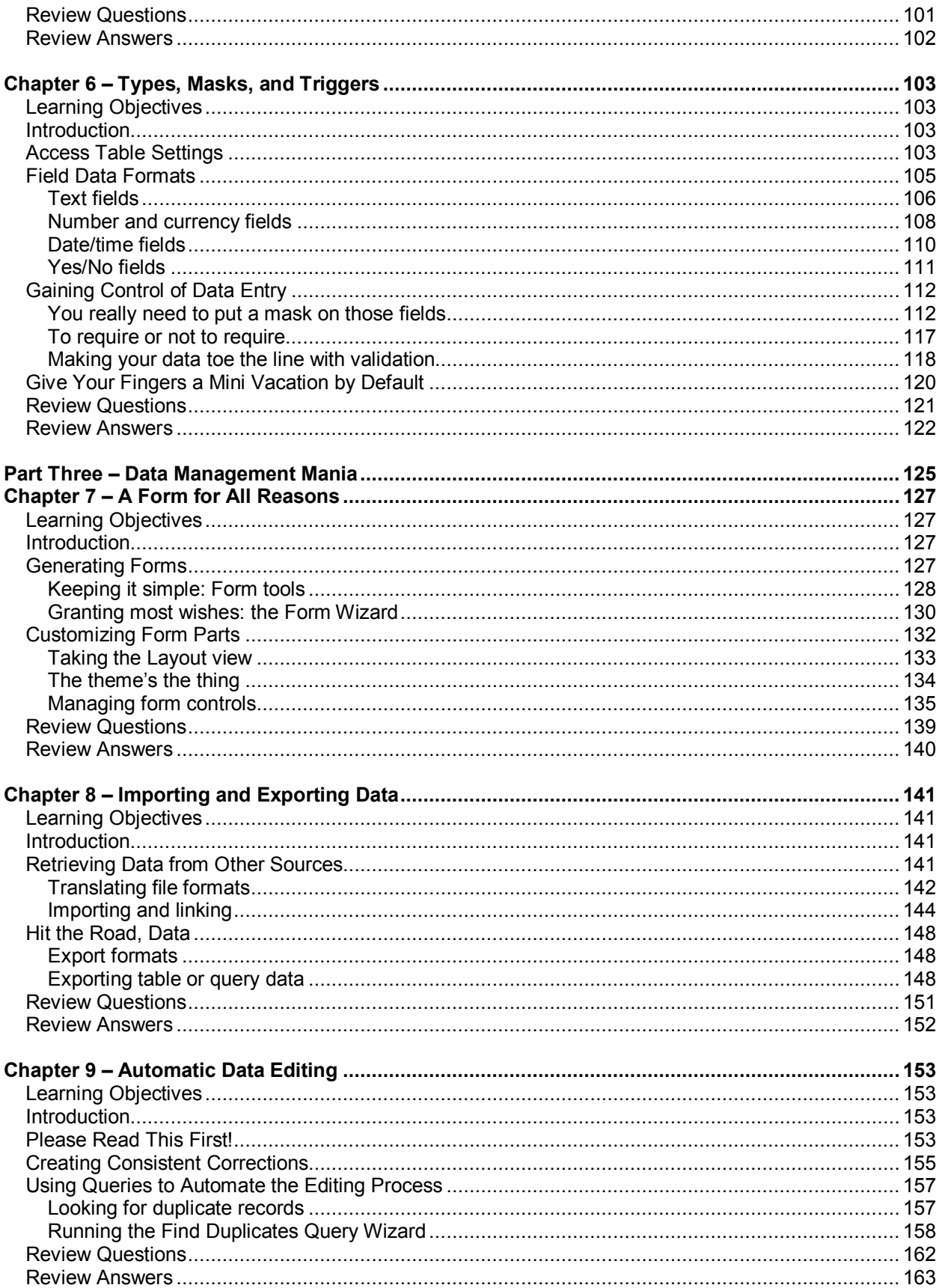

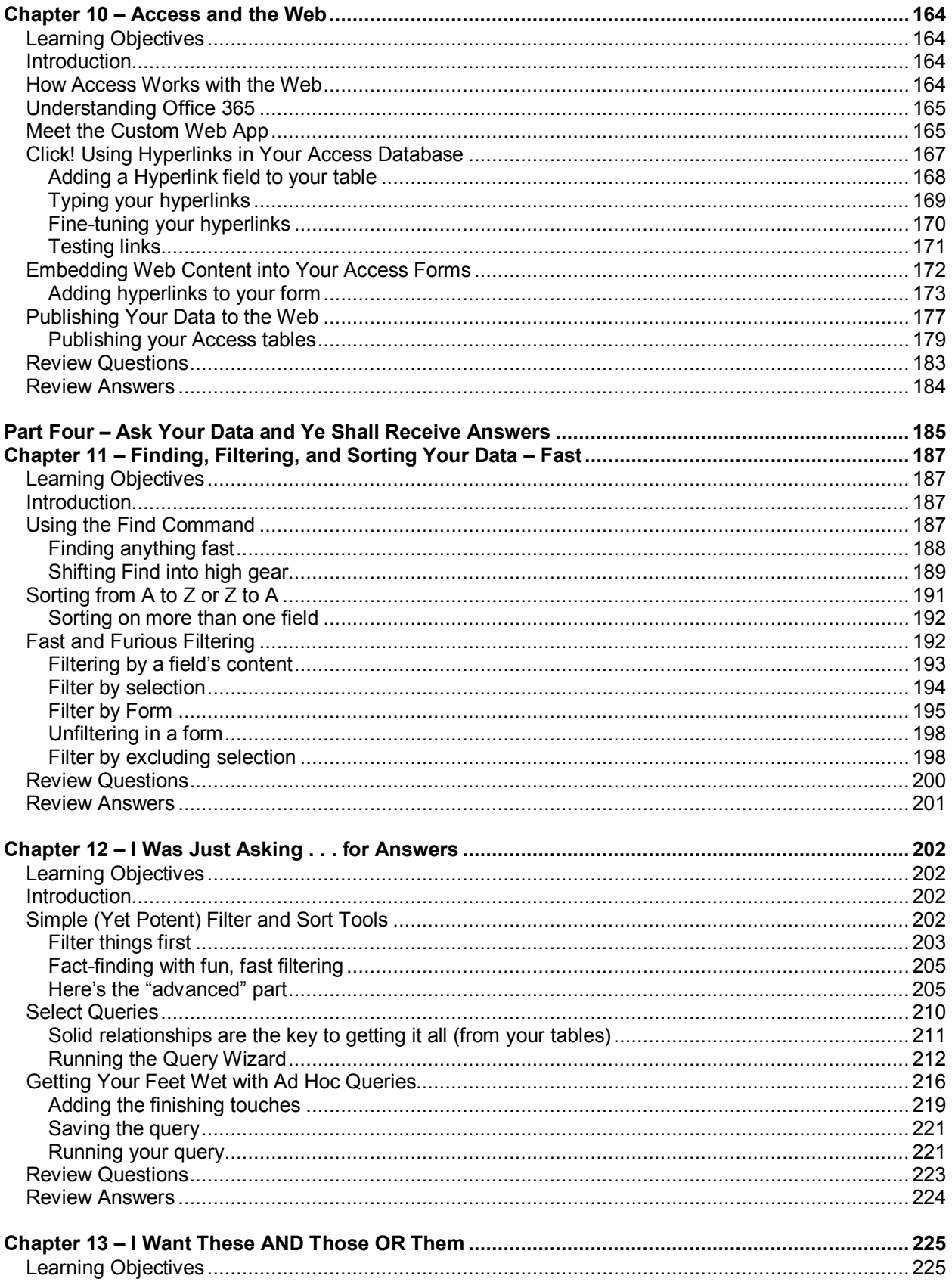

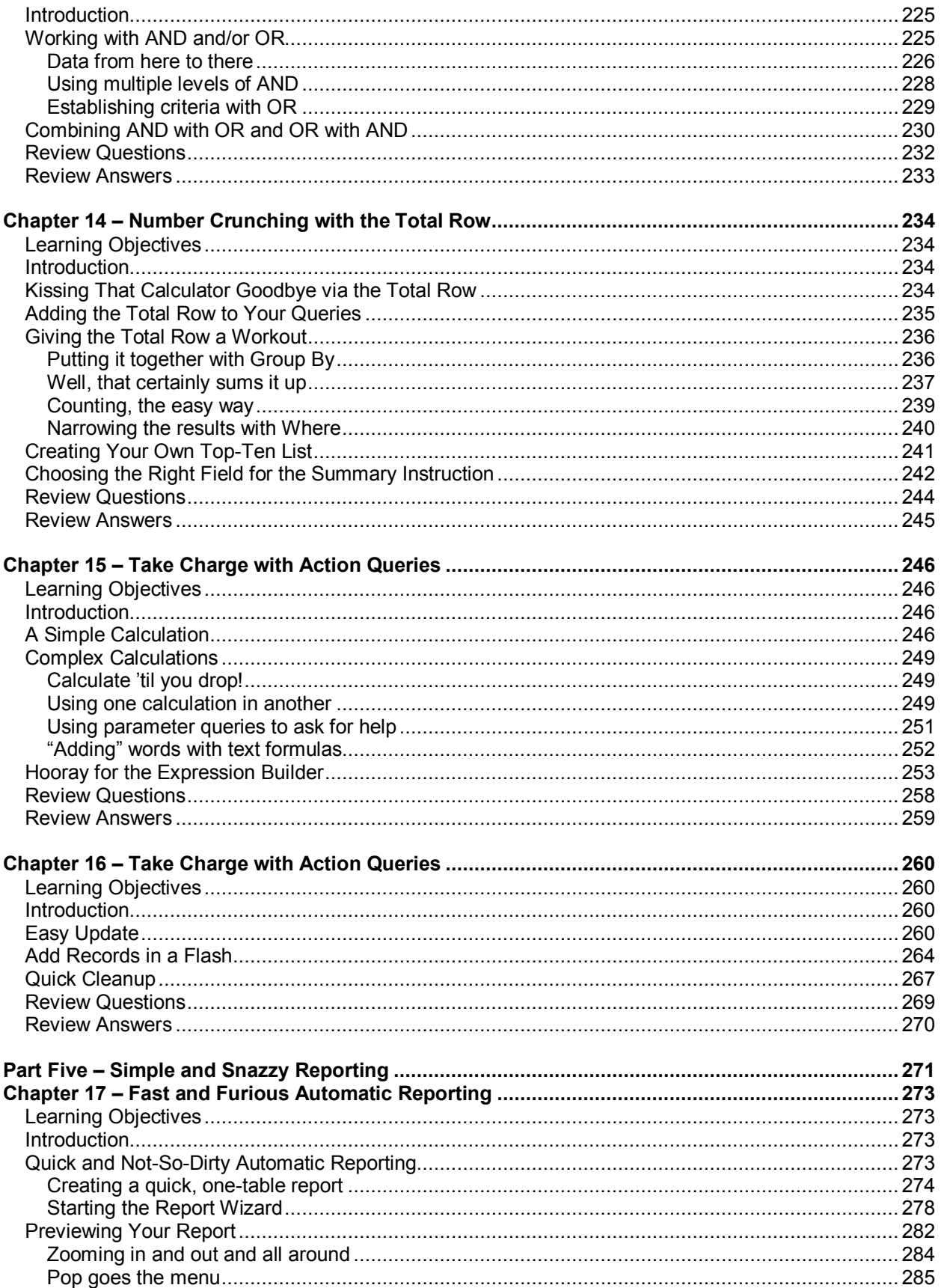

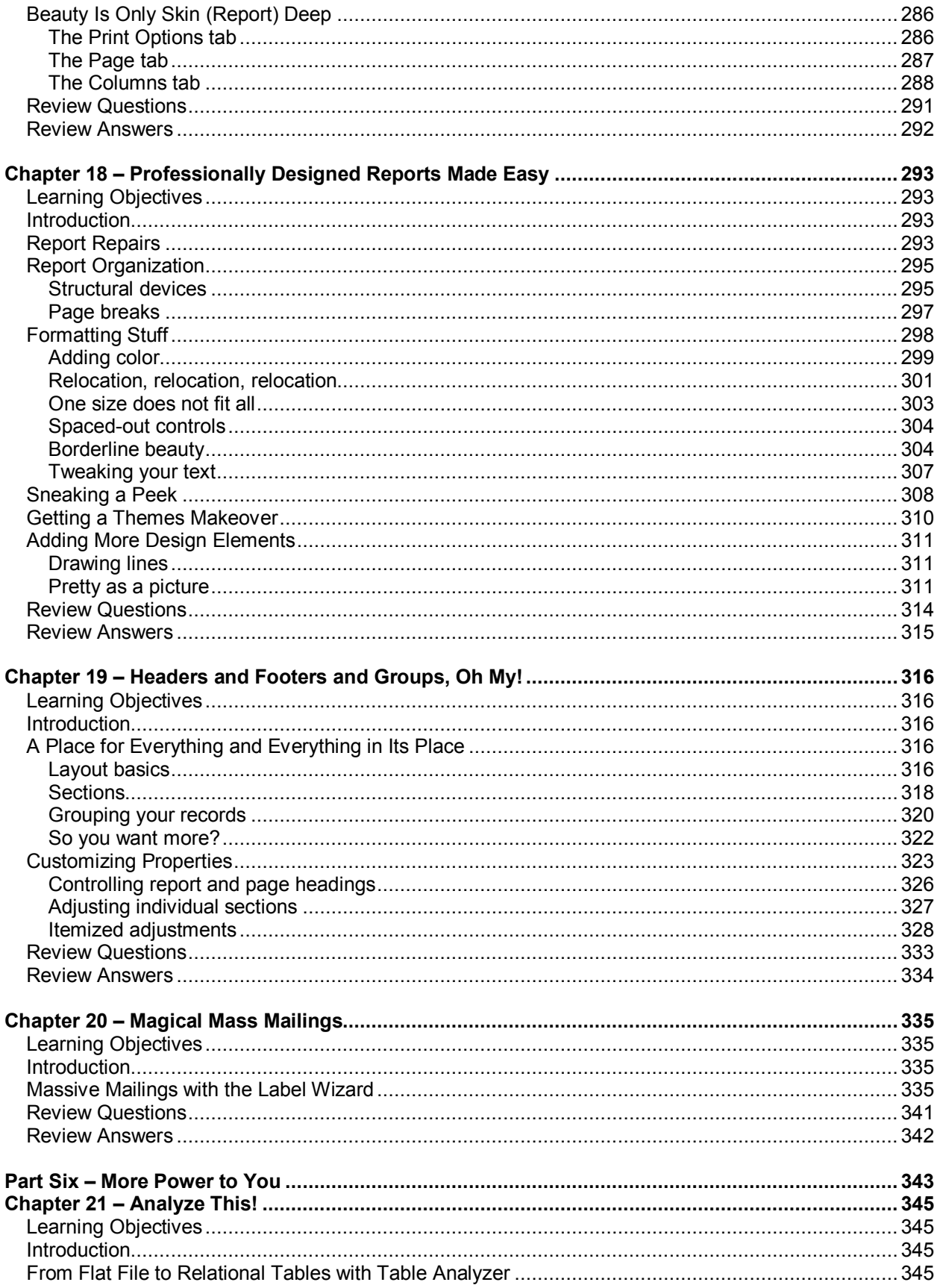

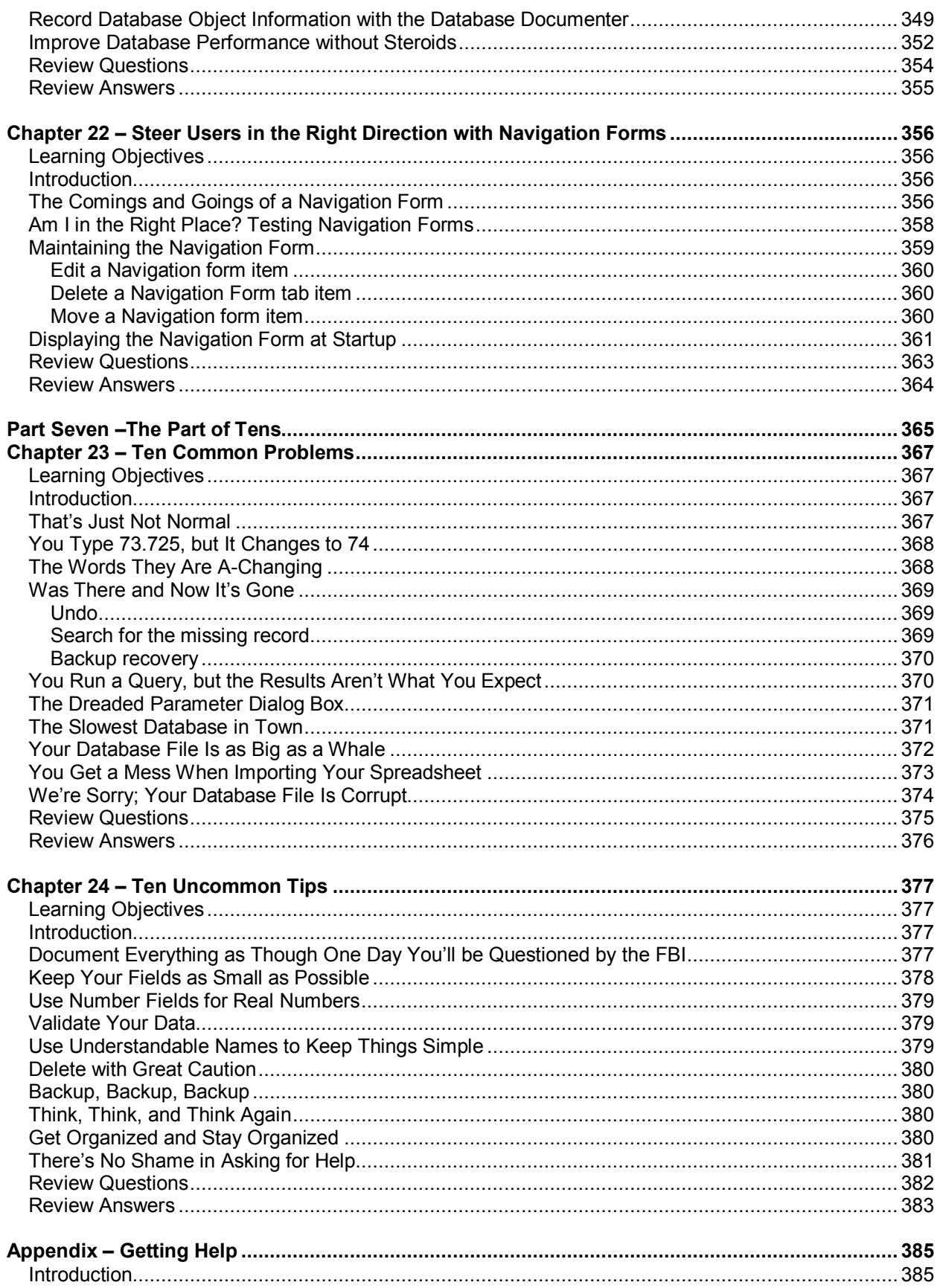

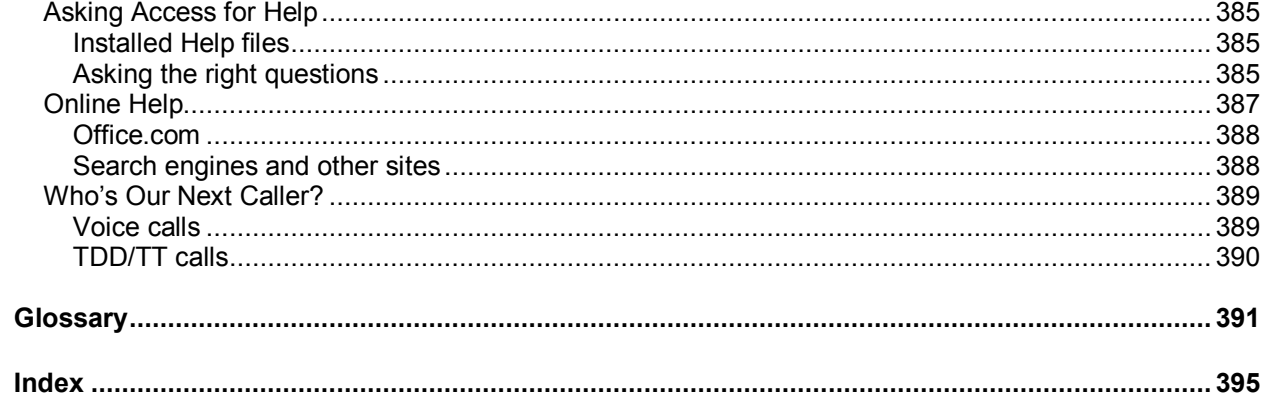